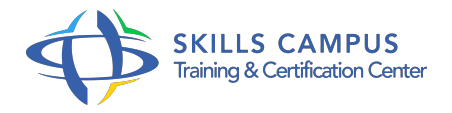

# Migration vers LibreOffice, pour utilisateurs MS Office

### -Réference: **BPC-133** -Durée: **2 Jours (14 Heures)**

# **Les objectifs de la formation**

- Connaître les principales différences entre les produits bureautiques proposés par Microsoft et ceux de Libre Office.
- Passer de Word à Writer pour mettre en forme un document professionnel
- Passer d'Excel à Calc pour réaliser des tableaux et des calculs
- Passer de PowerPoint à Impress afin de réaliser une présentation avec des animations

# **A qui s'adesse cette formation ?**

# **POUR QUI :**

Tout utilisateur du Pack Microsoft Office souhaitant s'exercer à une utilisation de Libre Office.

# **Programme**

- **Présentation de la suite Libre Office**
	- Création, enregistrement et ouverture de documents.
	- Les différents modules de la suite Libre Office.
	- Exercice: Télécharger, installer Libre Office.
	- o Prise en main des modules.

# **Compatibilité entre MS Office et Libre Office**

- o Importer et exporter des documents.
- o Problèmes de conversion.
- Exercice: Importer des documents de Microsoft Office vers Libre Office et vice-versa.

# **Environnement de Libre Office**

- Définir les options générales.
- o Modifier les barres d'outils et les menus.
- Exercice: Configuration de Libre Office.

#### **Programme**

# **Passer de Word à Writer**

- o Retrouver les principaux outils de mise en forme de texte.
- Appliquer une mise en page et des colonnes.
- Gestion des en-têtes et pieds de page.
- Créer et modifier un tableau dans le document.
- <sup>o</sup> Le publipostage.
- Les styles dans Writer.
- Gestion des images dans un document.
- Travaux pratiques Prendre un document sans aucune mise en forme et utiliser les outils pour le rendre plus professionnel et le transmettre via le publipostage.

#### **Passer d'Excel à Calc**

- Retrouver les principaux outils de création et de mise en forme des tableaux.
- Gérer les cellules, feuilles, classeurs.
- Appliquer une mise en page et préparer un tableau à l'impression.
- o Insérer et gérer les calculs et fonctions.
- Créer et modifier des listes de valeurs (outils de validation).
- Traiter les données : tris, filtres, sous-totaux, consolidation, graphiques.
- Analyser les données avec les tableaux croisés dynamiques.
- o Travaux pratiques A partir d'un tableau simple, utiliser les outils présentés pour réaliser un tableau avancé.

#### **Différences entre PowerPoint et Impress**

- Utiliser les différents modes d'affichage et d'impression.
- Les modèles de présentation.
- Mise en forme (couleurs, motifs et styles).
- o Masques/couches.
- Les objets graphiques et les formes intégrées.
- Réglage des effets d'animation et de transition.
- Ajout d'éléments interactifs (boutons).
- Travaux pratiques A partir d'une présentation basique, utiliser les outils de Libre Office afin de réaliser une présentation professionnelle.

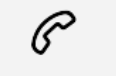

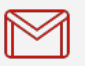

(+212) 5 22 27 99 01 (+212) 6 60 10 42 56 Contact@skills-group.com

 Nous sommes à votre disposition : De Lun - Ven 09h00-18h00 et Sam 09H00 – 13H00

 Angle bd Abdelmoumen et rue Soumaya, Résidence Shehrazade 3, 7éme étage N° 30 Casablanca 20340, Maroc